## SpectraDAQ-200 v..2 ドライバ・インストール説明書

SpectraDAQ-200v.2 を USB ポート(3.0 推奨)に接続します。拡張ポート(HUB)は使用できません。

\*) ご注意:UBS 2.0 は概ね使用可能ですが、パワー不足を原因とする動作不全を生ずるケースがありま す。またその場合、使用する USB ポートを変更することにより解消することがあります。

インストーラ「SpectraDAQ-200v2\_DriverSetup.exe」をダウンロードして、クリックします。 \*)ダウンロードサイト:https://www.spectrasoft.jp/archive/download.htm

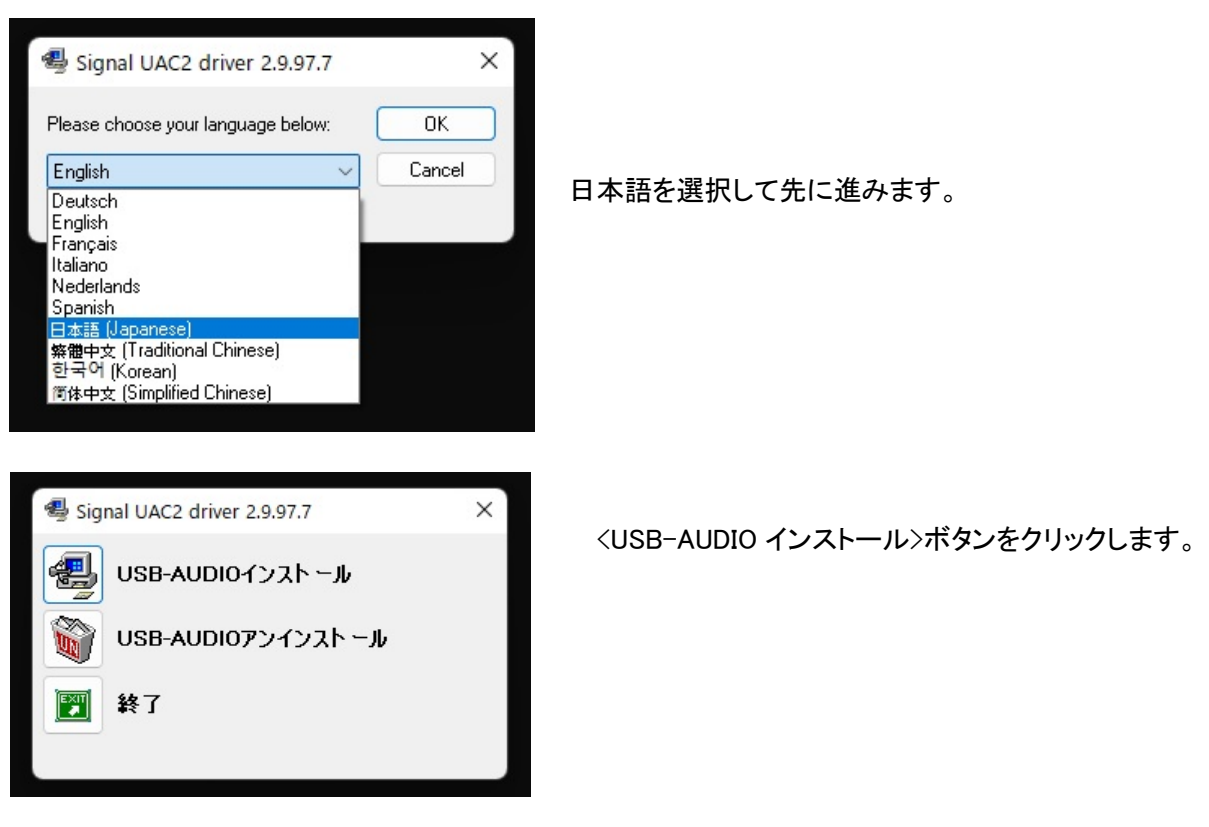

インストールを開始します。進行に少々時間がかかることがあります。

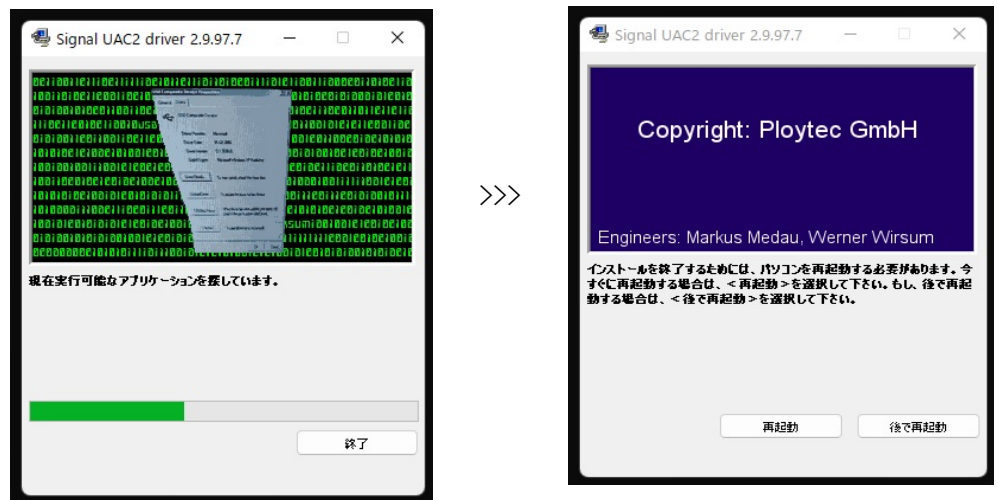

<再起動>ボタンをクリックしてインストール完了です。